# **Photoshop CC 2019 Nulled Free Registration Code Download For PC [Latest 2022]**

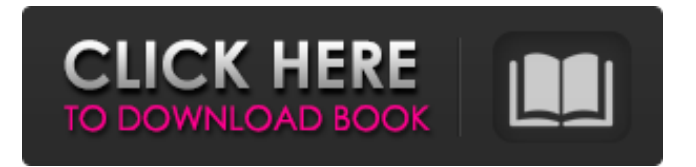

## **Photoshop CC 2019 Crack+**

If you're serious about your image editing, consider purchasing Photoshop Elements (`www.adobe.com/products/photoshop-elements.html`). Photoshop Elements was created as a software alternative for photo enthusiasts who don't wish to spend thousands of dollars on a powerful yet expensive program like Adobe Photoshop. Managing Files and Libraries Photoshop elements is a program with a basic file/folder structure. The program uses a file structure where most of the files are stored in a single folder. While this isn't necessarily a bad thing, it can get confusing to people who have other programs that create files in other locations. Luckily, Photoshop Elements allows you to move files around, so it makes organizing your files very easy. For example, if you have images stored in the following locations: Images saved from traditional photographs: • In either the Pictures or Places library • In a folder on your desktop • In a folder on your computer drive Images saved from digital cameras: • In either the Pictures or Places library • In a folder on your desktop • In a folder on your computer drive You can open most files by double-clicking on them, but if you have one file that won't open, you can try to locate the file in your main library. The new file is then placed in the main library. If the file isn't in your library, you can open the file by right-clicking on it and then choosing Open. You can also open an existing file by dragging it into the appropriate location in the library. You can also drag an image to an empty space on the new or existing canvas to create a new file. The following sections outline the various files that you create and work with in Photoshop Elements. You can control all aspects of a photo's creation from the main window. Using the default file types When you're first using Photoshop Elements, you notice that a new button is on the left side of the default main window. Clicking on the icon displays a number of different files in the sidebar, as shown in Figure 4-1. Some of the default files are: Smart Objects: These allow you to store information on a single file. This enables you to edit the file, then save the Smart Object and have the information remain within the file. The Smart Object contains its own unique icon, which you can see at the bottom-right

## **Photoshop CC 2019**

In this post, we will be covering some Photoshop shortcuts. These shortcuts are totally accessible for photo editing using Photoshop Elements. Below we have listed some shortcuts. Photoshop Shortcuts Photoshop shortcuts are performed with the keyboard. Most of the shortcuts are also accessible using the mouse. Navigate to a folder with the keyboard – Shift+Insert to go to the folder that you press. The above shortcut is used to go to the folder that has been inserted with Shift+Insert. Zooming in and out – Press the letter "C" or the "+" or "-" key for both the windows and image. Zooming in and out using the zoom tool – Hold the shift key while clicking the cursor on an image to zoom in or out to the next level. Other Shortcuts – Delete tool – Press the letter "D" key on your keyboard. Magnifying Glass – Press the "M" key. Closing window – Press "W" key on your keyboard. Move tool – Press "M" key on your keyboard. Spacing tool – Press the letter "K" on your keyboard. Paintbrush tool – Press the letter "B" key on your keyboard. Sketch – Press the letter "S" on your keyboard. Paint Bucket – Press the letter "P" on your keyboard. Paste tool – Press the letter "V" on your keyboard. Color Picker – Press the letter "R" on your keyboard. Filters – Press the letter "F" on your keyboard. Gradient tool – Press the letter "G" on your keyboard. Mirrored – Press the letter "M" on your keyboard. Blur tool – Press the letter "U" on your keyboard. "+" – Press the letter "+" on your keyboard to add the next element. "-" – Press the letter "-" on your keyboard to remove the next element. "x" – Press the letter "x" on your keyboard to cross out the element that has been selected in the next layer. 388ed7b0c7

#### **Photoshop CC 2019**

Apple released iOS 12.2, the successor of the iOS 12.1.2 jailbreak tweak. This is the first iOS version release with jailbreak support since iOS 10.3.3. You can now downgrade to iOS 12.2 and enjoy the latest release of iOS jailbreak. iOS 12.2 is the successor of iOS 12.1.2 which includes the following features: - Stability improvements - General bug fixes - Camera updates - Reminders "Related Recent" list - CareKit improvements - More The official release note of iOS 12.2 can be found below: New features Stability improvements General bug fixes Camera updates Reminders "Related Recent" list CareKit improvements More As it has been mentioned in the release note that this update is just for stability improvements and bug fixes. No major new features are available in iOS 12.2 and it would be better to wait for the final release of iOS 13 jailbreak before upgrading to iOS 12.2. Check the final version of iOS 12.2 jailbreak on iOS 12 or higher devices. How to downgrade to iOS 12.2? The easiest way to downgrade to iOS 12.2 is to use the RedSn0w 0.9.6b3 jailbreak tool. You can download the jailbreak tool from the jailbreak section of Cydia. Open Cydia app and search for the redsn0w and tap install to add it to the list. Select the redsn0w.dmg file on your Mac or Windows devices. You can reboot your device and this should start the boot process into iOS 12.2. If you are using any other jailbreak apps then you can download the Cydia app and install it. You can also follow our guide to jailbreak iOS 13 without installing redsn0w. How to install iOS 12.2 on iPhone, iPad or iPod touch? The iOS 12.2 update is just a regular update and it does not include any major changes in the update. So, it is better to wait for the final release of iOS 13 jailbreak. You can follow the above guide to jailbreak iOS 13 on iPhone, iPad or iPod touch. The list of supported devices on iOS 12.2 jailbreak is given below:

#### **What's New In Photoshop CC 2019?**

The healing brush is a very useful tool for retouching and healing improperly composed images. It can also be used for restoring lost image detail. To use the healing brush, first select the Brush Preset and then press the Burn Highlight button. This will make the brush highlight areas that appear to have lost detail. The Smudge Tool is a brush with a small amount of dampening that can be used to smudge the background of an image. It can be used to soften, blur, or blend colors in an image. The Magic Wand is a highly useful tool for selecting pixels in images. To select an image area with the magic wand, first press the or the keys. Then, while holding down the keys, move the mouse around the area. When you are over the desired area, you will notice the magic wand highlights the pixels that are selected. The Pen tool is used for drawing straight lines or paths on an image. It is a very useful tool for drawing straight lines, or even paths for images. The Pen Tool is used to create complex shapes. To activate the Pen tool, press the or the keys. Then, while holding down these keys, move the mouse around the desired area. When you are over the desired area, you will notice the cursor change to a drawing pen. The Gradient tool is a tool with which you can apply color gradients to images. To select a color for the gradient, click the left mouse button over an area, and then while holding down the or keys, move the mouse to the area you want the gradient to be painted. When you are over the area you want to have the gradient, you will notice the or cursor change to a gradient color. Gradient fill is very useful for painting over areas in an image. To select a color, click the left mouse button over an area, and then while holding down the or keys, move the mouse to the area you want the gradient to be painted. When you are over the desired area, you will notice the or cursor change to a gradient fill color. You can also click the paint bucket icon in the tool bar to create a gradient fill. The Eraser is one of the most useful tools in Photoshop. It is useful for erasing unwanted areas on an image. It is also used for retouching or

## **System Requirements:**

Windows Mac OS X Linux SteamOS \*Required OS: Windows 7, Windows 8.1, Windows 10 \*Required CPU: AMD Phenom, Intel Core 2 Duo E8600 @ 2.4GHz \*Required RAM: 2GB \*Recommended GPU: NVIDIA GTS 450 or AMD HD 6850 or ATI HD 7850 \*Recommended Specs: NVIDIA GTX 970 or AMD RX 470 or Intel Geforce GTX 1060 or AMD RX 480 or Core i7 2600K \*

Related links:

[https://www.impactunlimited.co.za/advert/adobe-photoshop-2022-version-23-2-nulled-with-keygen](https://www.impactunlimited.co.za/advert/adobe-photoshop-2022-version-23-2-nulled-with-keygen-free-download-latest-2022-2/)[free-download-latest-2022-2/](https://www.impactunlimited.co.za/advert/adobe-photoshop-2022-version-23-2-nulled-with-keygen-free-download-latest-2022-2/)

[https://medcoi.com/network/upload/files/2022/07/7q9RmOzp9CZnkc5S2tCy\\_05\\_694f331da686e2351](https://medcoi.com/network/upload/files/2022/07/7q9RmOzp9CZnkc5S2tCy_05_694f331da686e23519d9b6894324d624_file.pdf) [9d9b6894324d624\\_file.pdf](https://medcoi.com/network/upload/files/2022/07/7q9RmOzp9CZnkc5S2tCy_05_694f331da686e23519d9b6894324d624_file.pdf)

<https://ifcassociation.com/sites/ifcassociation.com/files/webform/Photoshop-CC-2019-version-20.pdf> [https://ibaimoveis.com/wp-](https://ibaimoveis.com/wp-content/uploads/2022/07/Photoshop_2021_Version_222_Patch_full_version___April2022.pdf)

[content/uploads/2022/07/Photoshop\\_2021\\_Version\\_222\\_Patch\\_full\\_version\\_\\_\\_April2022.pdf](https://ibaimoveis.com/wp-content/uploads/2022/07/Photoshop_2021_Version_222_Patch_full_version___April2022.pdf) [https://canhotrongmo.com/wp-content/uploads/2022/07/Adobe\\_Photoshop\\_2021\\_Version\\_225.pdf](https://canhotrongmo.com/wp-content/uploads/2022/07/Adobe_Photoshop_2021_Version_225.pdf) [https://trello.com/c/zUPB1qvC/114-adobe-photoshop-cs5-crack-keygen-with-serial-number-license-](https://trello.com/c/zUPB1qvC/114-adobe-photoshop-cs5-crack-keygen-with-serial-number-license-key-full-free)

[key-full-free](https://trello.com/c/zUPB1qvC/114-adobe-photoshop-cs5-crack-keygen-with-serial-number-license-key-full-free)

<https://thecryptobee.com/adobe-photoshop-cc-2015-version-18-serial-key-x64/>

<https://epkrd.com/adobe-photoshop-2021-version-22-4-1-keygen-download/>

<https://thecryptobee.com/photoshop-2020-full-license-free-updated-2022/>

<https://www.enveth.gr/advert/photoshop-cs6-keygen-exe-april-2022/>

[https://gecm.es/wp-content/uploads/2022/07/Adobe\\_Photoshop\\_2021\\_Version\\_222\\_universal\\_keygen](https://gecm.es/wp-content/uploads/2022/07/Adobe_Photoshop_2021_Version_222_universal_keygen__Download_For_Windows_2022Latest.pdf) Download For Windows 2022Latest.pdf

<https://xn--80aagyardii6h.xn--p1ai/photoshop-2020-keygen-crack-setup-activator-march-2022/> <http://ubipharma.pt/?p=39416>

<https://tbone.fi/wp-content/uploads/2022/07/niqmeri.pdf>

<https://the-chef.co/photoshop-2022-version-23-1-product-key-free-pc-windows/>

<https://www.ece.gov.nt.ca/en/system/files/webform/was/adobe-photoshop-2021-version-2231.pdf>

[https://fitgirlboston.com/wp-content/uploads/2022/07/Adobe\\_Photoshop\\_2021\\_Version\\_2201.pdf](https://fitgirlboston.com/wp-content/uploads/2022/07/Adobe_Photoshop_2021_Version_2201.pdf)

[https://caspianer.com/wp-content/uploads/2022/07/Photoshop\\_2022\\_.pdf](https://caspianer.com/wp-content/uploads/2022/07/Photoshop_2022_.pdf)

[https://www.tisburyma.gov/sites/g/files/vyhlif1321/f/uploads/bylaw\\_06132020.pdf](https://www.tisburyma.gov/sites/g/files/vyhlif1321/f/uploads/bylaw_06132020.pdf)

[https://www.beliveu.com/upload/files/2022/07/2LUXO1ZZ42VT4ZKugogG\\_05\\_694f331da686e23519d](https://www.beliveu.com/upload/files/2022/07/2LUXO1ZZ42VT4ZKugogG_05_694f331da686e23519d9b6894324d624_file.pdf) [9b6894324d624\\_file.pdf](https://www.beliveu.com/upload/files/2022/07/2LUXO1ZZ42VT4ZKugogG_05_694f331da686e23519d9b6894324d624_file.pdf)

<https://www.mozideals.com/advert/photoshop-cc-2015-free-download-win-mac-2022/>

<http://applebe.ru/?p=52115>

[https://vkraini.com/upload/files/2022/07/Ev898zkZSOihgogwbn1c\\_05\\_c83119ec523c885561834245c](https://vkraini.com/upload/files/2022/07/Ev898zkZSOihgogwbn1c_05_c83119ec523c885561834245c4d170b6_file.pdf) [4d170b6\\_file.pdf](https://vkraini.com/upload/files/2022/07/Ev898zkZSOihgogwbn1c_05_c83119ec523c885561834245c4d170b6_file.pdf)

[https://comecongracia.com/uncategorized/photoshop-2021-version-22-4-product-key-and-xforce](https://comecongracia.com/uncategorized/photoshop-2021-version-22-4-product-key-and-xforce-keygen-lifetime-activation-code-free-download/)[keygen-lifetime-activation-code-free-download/](https://comecongracia.com/uncategorized/photoshop-2021-version-22-4-product-key-and-xforce-keygen-lifetime-activation-code-free-download/)

<https://instafede.com/photoshop-cc-2019-full-license-free-download-latest-2022/>

[https://libertycentric.com/upload/files/2022/07/kMPiZYSZcoIxXTkuqDGF\\_05\\_aa206c8f809152ae14e91](https://libertycentric.com/upload/files/2022/07/kMPiZYSZcoIxXTkuqDGF_05_aa206c8f809152ae14e913e95be45621_file.pdf) [3e95be45621\\_file.pdf](https://libertycentric.com/upload/files/2022/07/kMPiZYSZcoIxXTkuqDGF_05_aa206c8f809152ae14e913e95be45621_file.pdf)

<https://www.privalite.com/en/system/files/webform/birgfry810.pdf>

[https://influencerstech.com/upload/files/2022/07/wmM5HV1CtjlXBVsDkpCY\\_05\\_c83119ec523c885561](https://influencerstech.com/upload/files/2022/07/wmM5HV1CtjlXBVsDkpCY_05_c83119ec523c885561834245c4d170b6_file.pdf) [834245c4d170b6\\_file.pdf](https://influencerstech.com/upload/files/2022/07/wmM5HV1CtjlXBVsDkpCY_05_c83119ec523c885561834245c4d170b6_file.pdf)

[http://kinectblog.hu/photoshop-2021-version-22-jb-keygen-exe-with-serial-key-free-download](http://kinectblog.hu/photoshop-2021-version-22-jb-keygen-exe-with-serial-key-free-download-latest.html)[latest.html](http://kinectblog.hu/photoshop-2021-version-22-jb-keygen-exe-with-serial-key-free-download-latest.html)